Vejledning (WorkZone)

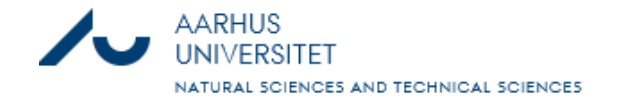

## Adgange og aftaler i WorkZone

Opdateret 10. november 2023

**Denne guide beskriver: Hvordan du opretter en sag til adgange og aftaler, sætter en part på og lægger dokumenter eller mails vedr. adgange og aftaler på sagen. Den viser desuden, hvordan du via et emneord på en adgang eller aftale kan trække en liste, over alle der har indgået den pågældende aftale eller har adgang til en konkret ting.**

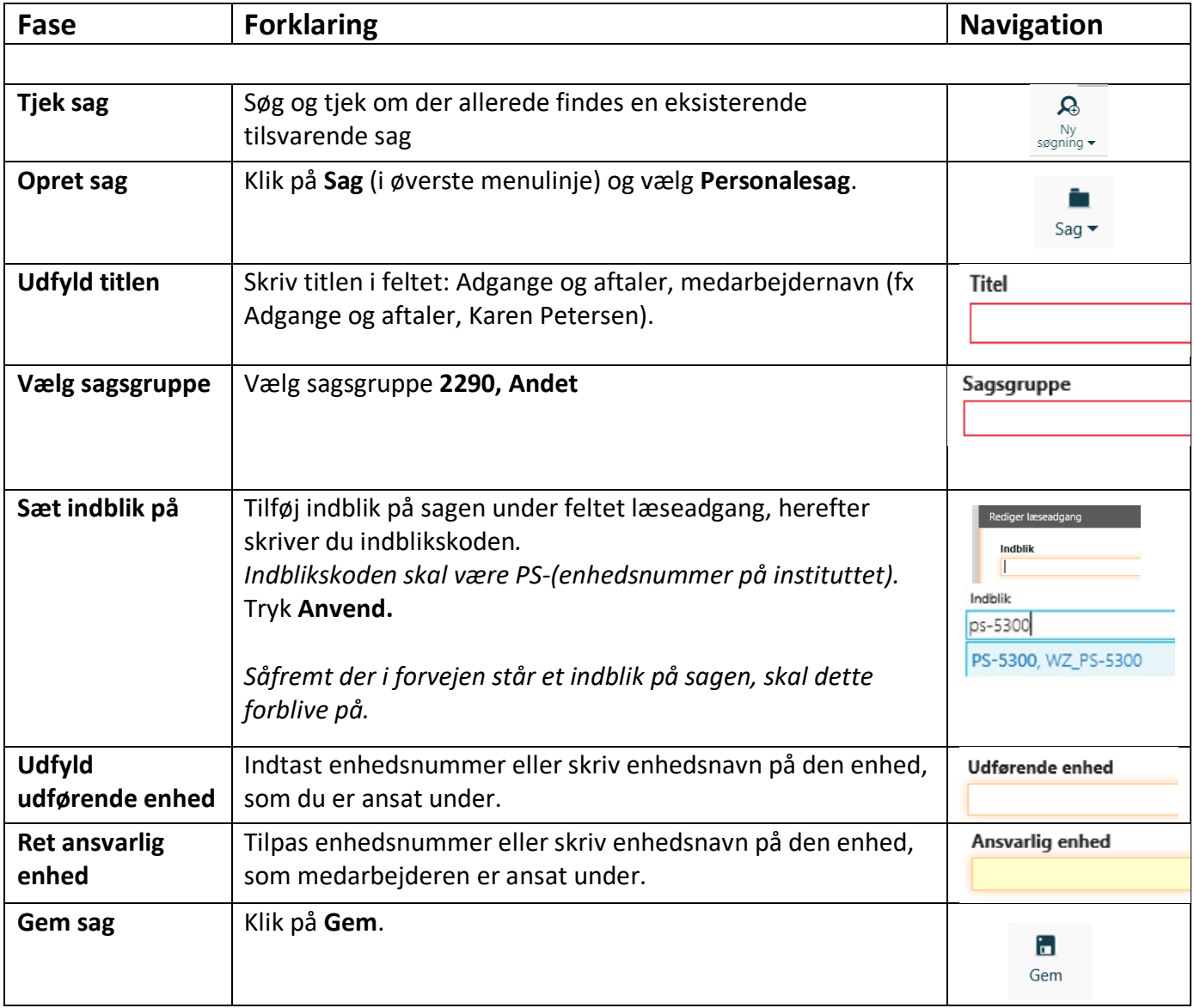

Vejledning (WorkZone)

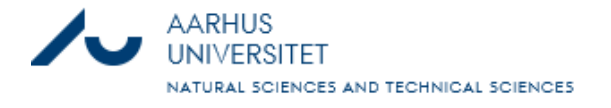

## Adgange og aftaler i WorkZone

Opdateret 10. november 2023

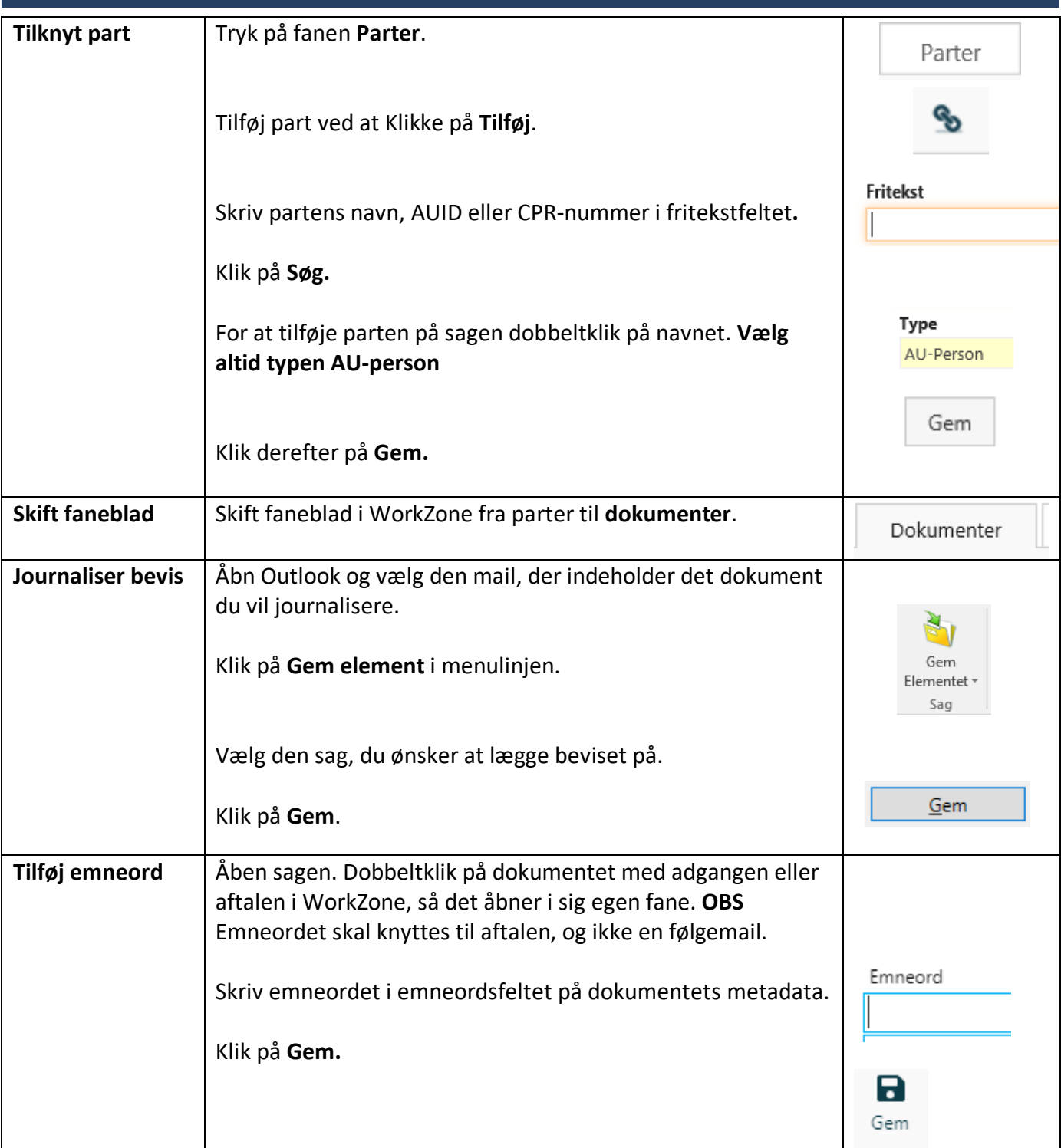

## **Tips:**

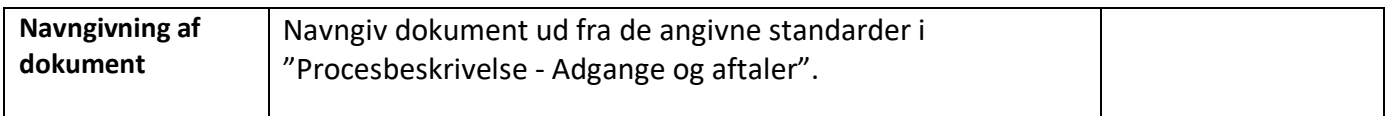

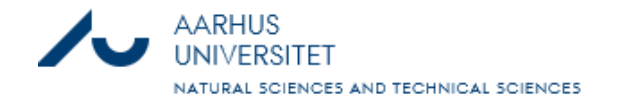

## Adgange og aftaler i WorkZone

Opdateret 10. november 2023

3

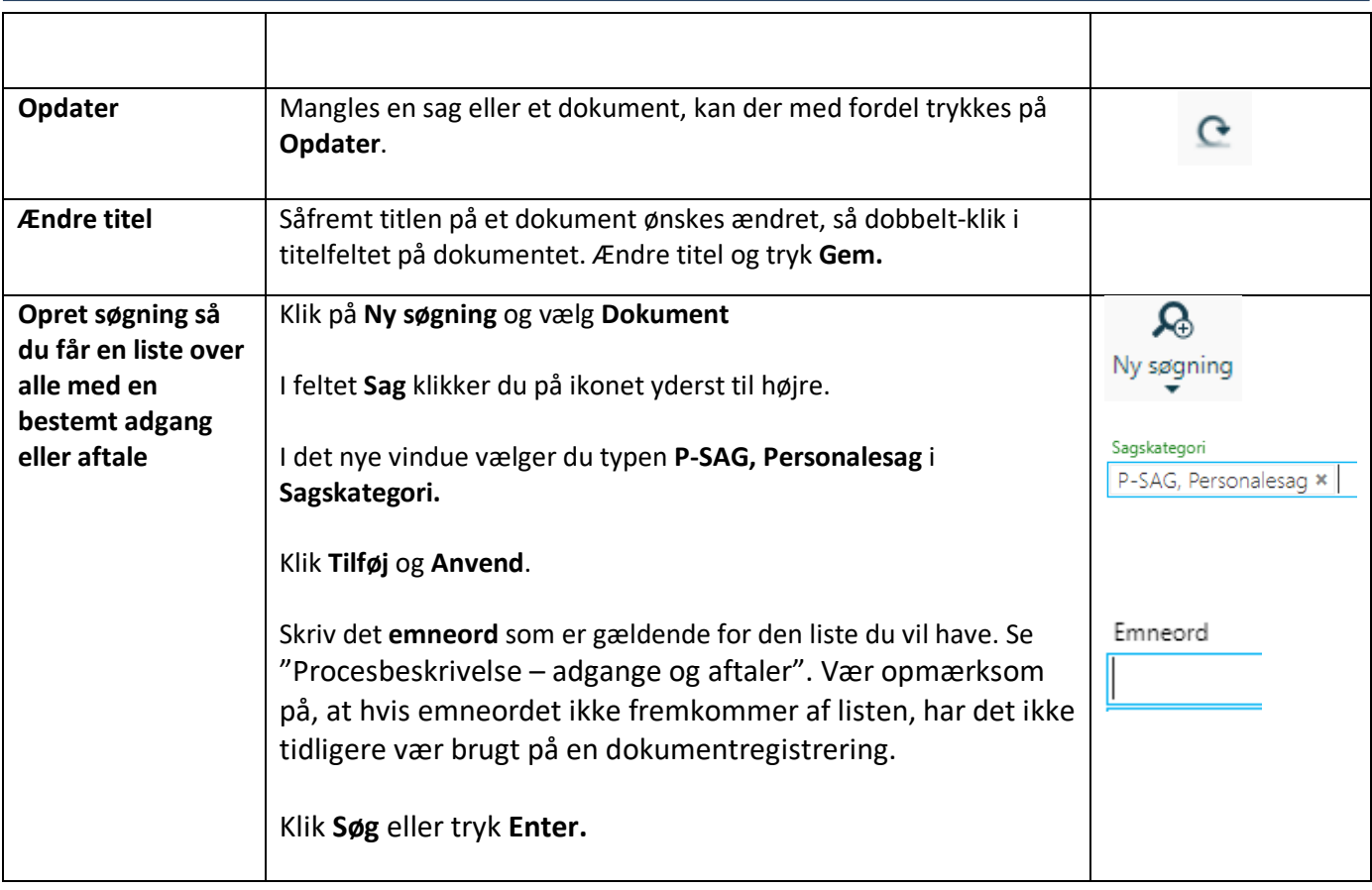